https://www.100test.com/kao\_ti2020/645/2021\_2022\_CString\_in\_c 97 645691.htm

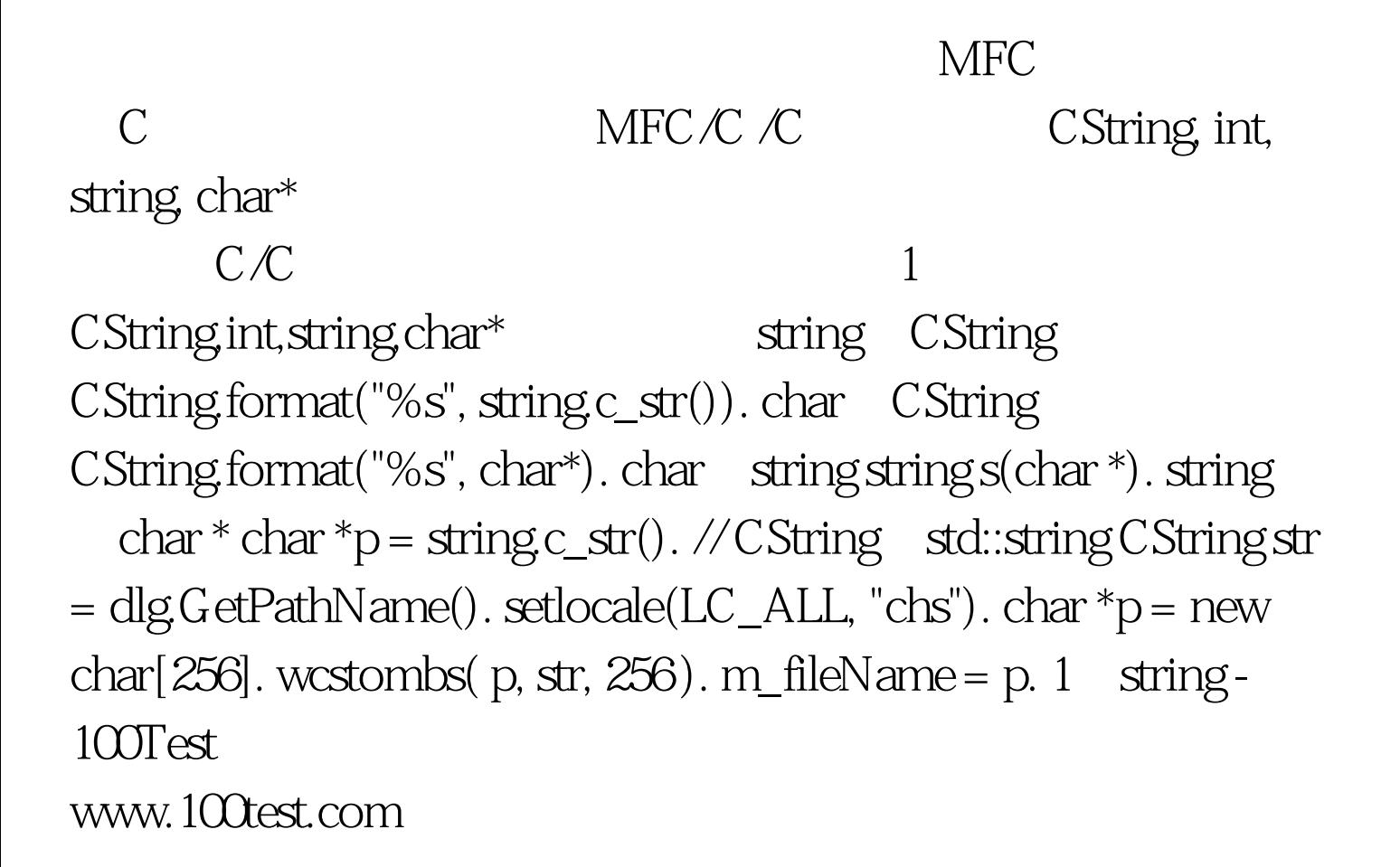